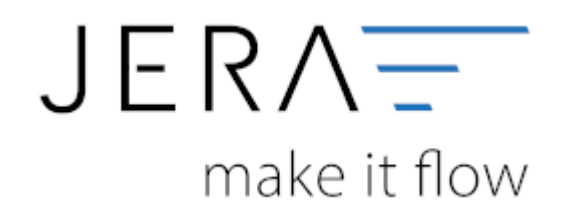

## **Jera Software GmbH**

Reutener Straße 4 79279 Vörstetten

## **Inhaltsverzeichnis**

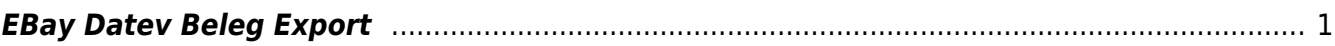

## <span id="page-2-0"></span>**EBay Datev Beleg Export**

## **Belege aus Ihrem Account auslesen**

Bitte geben Sie den Zeitraum an, welcher ausgelesen werden soll.

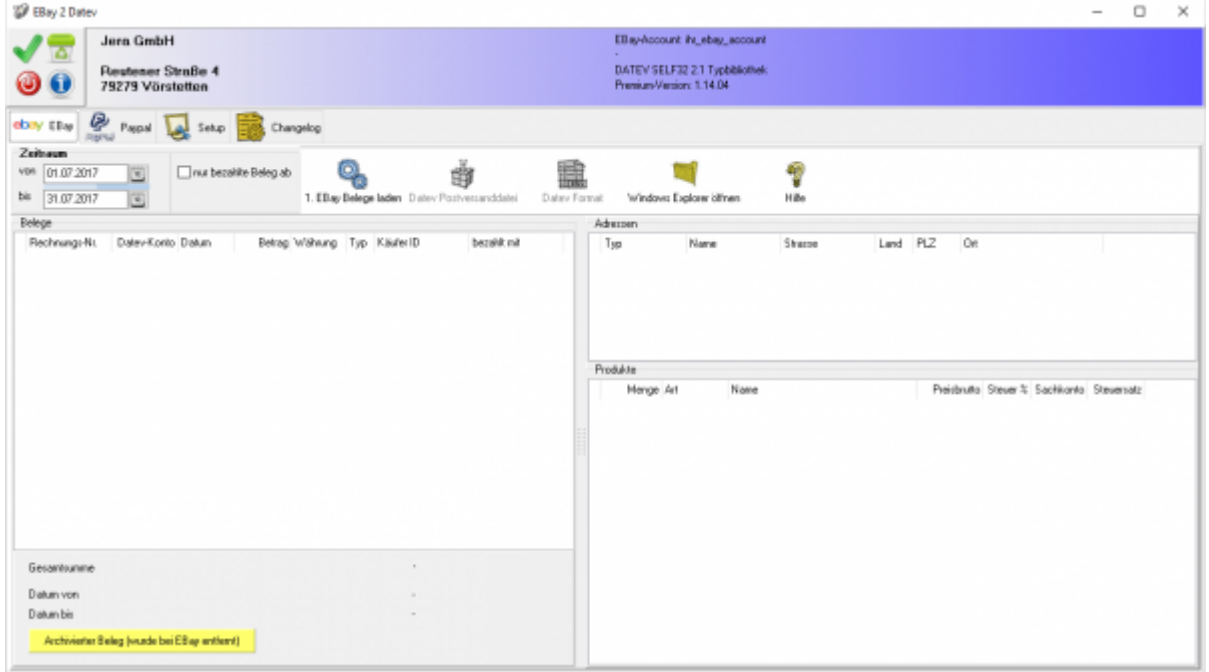

Alternativ können Sie zusätzlich nur die bezahlten Belege exportieren. Grenzen Sie bitte eine ab welchem Datum die Belege bezahlt wurden.

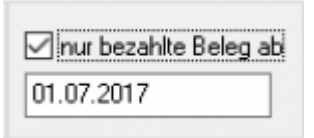

Sie starten den Beleg-Export durch Drücken des Buttons "EBay-Beleg laden". Die Belege werden nun mit Hilfe der Ebay-API geladen. Danach werden die importieren Belege angezeigen.

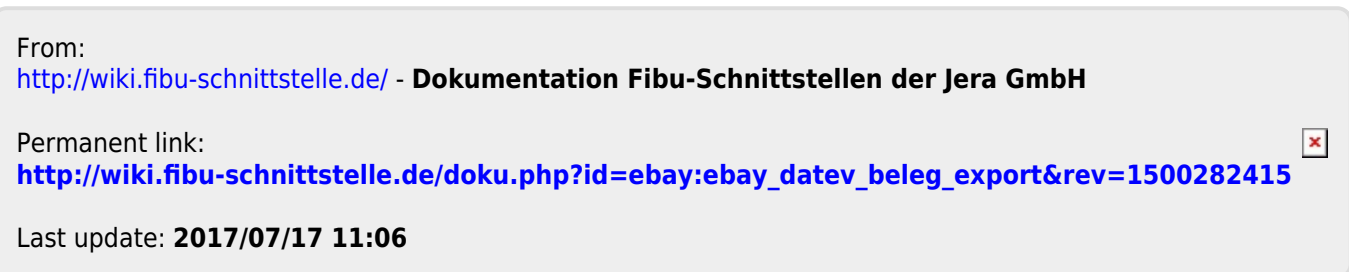